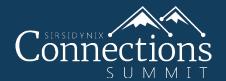

# How to Eat Your Serials for Breakfast

Daniel Fitz-Enz | Trainer III

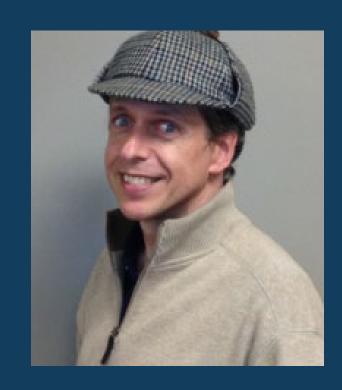

### Topics:

- How to setup and run a Serial Renewal report
- How to setup Predicted Titles
- How to setup Un-Predicted (Irregular) Titles

#### Topics: How to setup and run a Serial Renewal report.

| Acronym | Title                                      | Vendor                      | Renewal Date | Location      |
|---------|--------------------------------------------|-----------------------------|--------------|---------------|
|         | 13th street journal.                       |                             | 12/31/2018   | Main Library  |
|         | Age.                                       | ABC Vendor - Los Angeles    | 11/30/2018   | San Diego     |
|         | American libraries.                        |                             | 12/31/2018   | San Diego     |
|         | Army Engineer                              |                             | 12/31/2018   | Main Library  |
|         | Army Times                                 |                             | 1/30/2019    | San Diego     |
|         | Aviation week & space technology.          | ABC-Vendor - Washington DC  | 12/31/2018   | Main Library  |
|         | Aviation week & space technology.          | ABC-Vendor - Washington DC  | 12/31/2018   | San Diego     |
|         | Consumer reports.                          |                             | 12/31/2018   | San Diego     |
| СОРВ    | Current Opinion in Plant Biology.          | EBSCO Subscription Services | 1/31/2019    | Main Library  |
|         | Horse and Hound                            |                             | 12/15/2018   | New York      |
|         | Motor trend magazine's sports car graphic. |                             | 12/31/2018   | Main Library  |
|         | Parabola.                                  |                             | 12/31/2018   | San Diego     |
| ATM     | The Atlantic monthly.                      | EBSCO Subscription Services | 1/30/2019    | San Francisco |
| ATM     | The Atlantic monthly.                      | EBSCO Subscription Services | 1/30/2019    | Los Angeles   |

#### Topics: How to Setup Predicted Titles

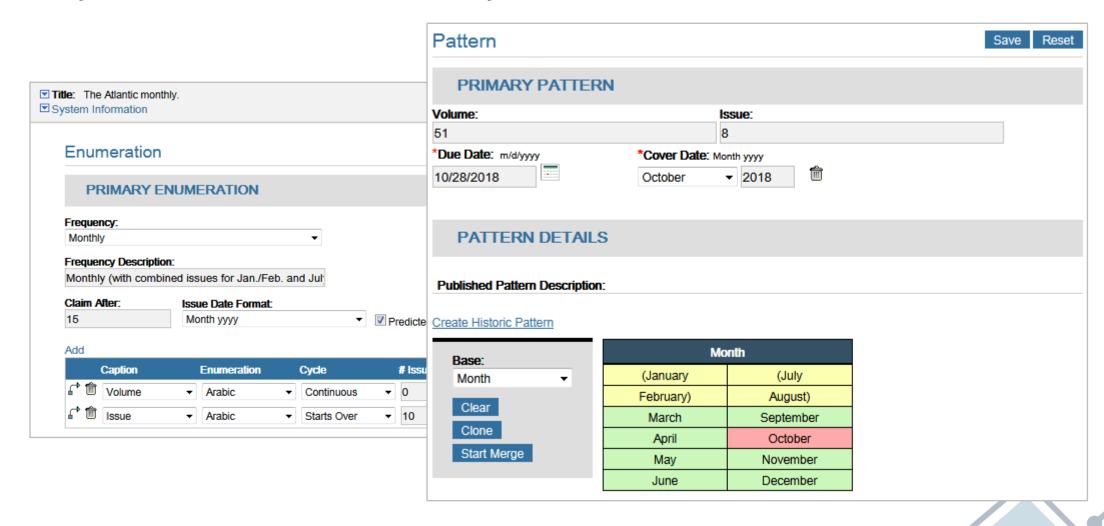

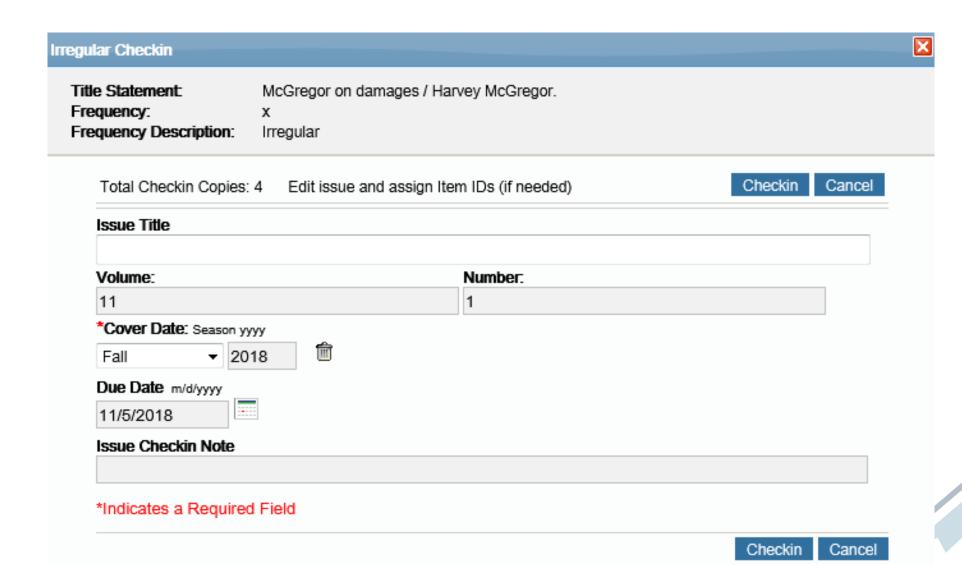

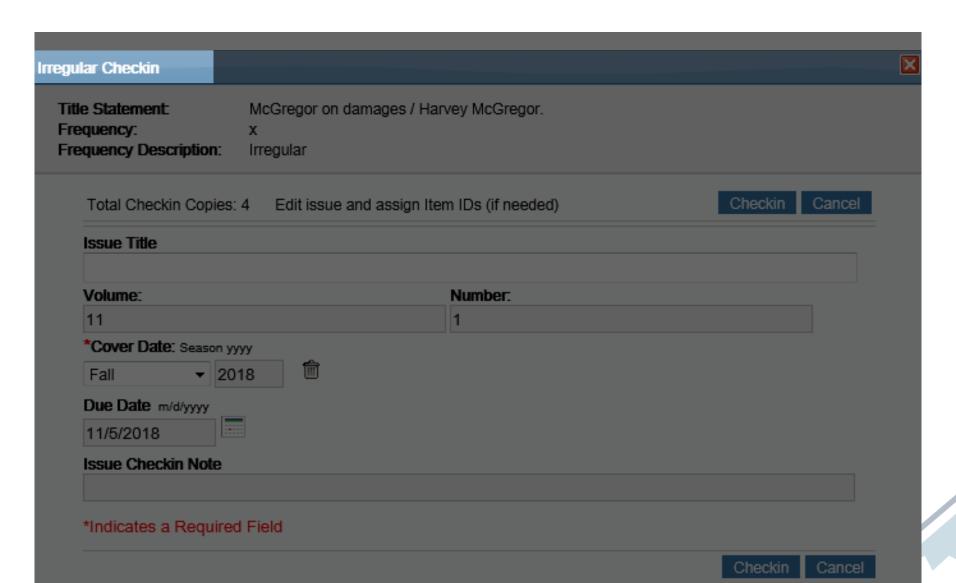

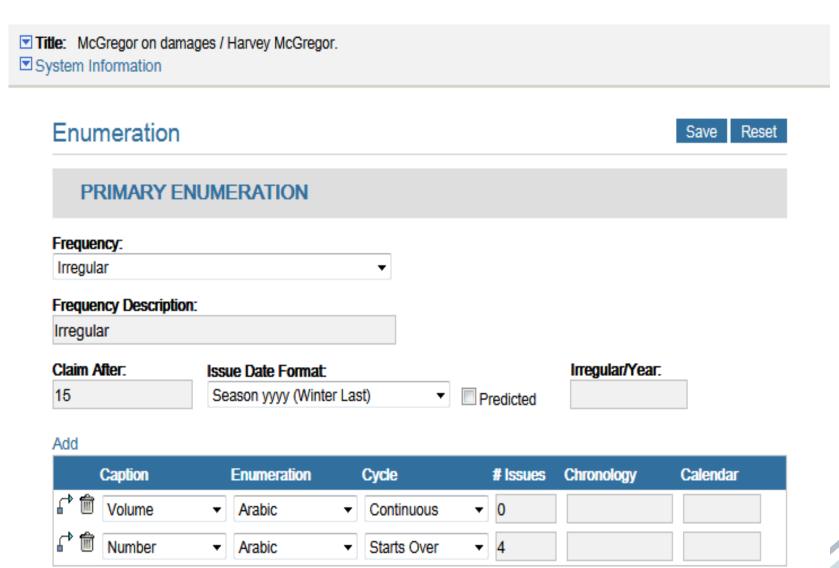

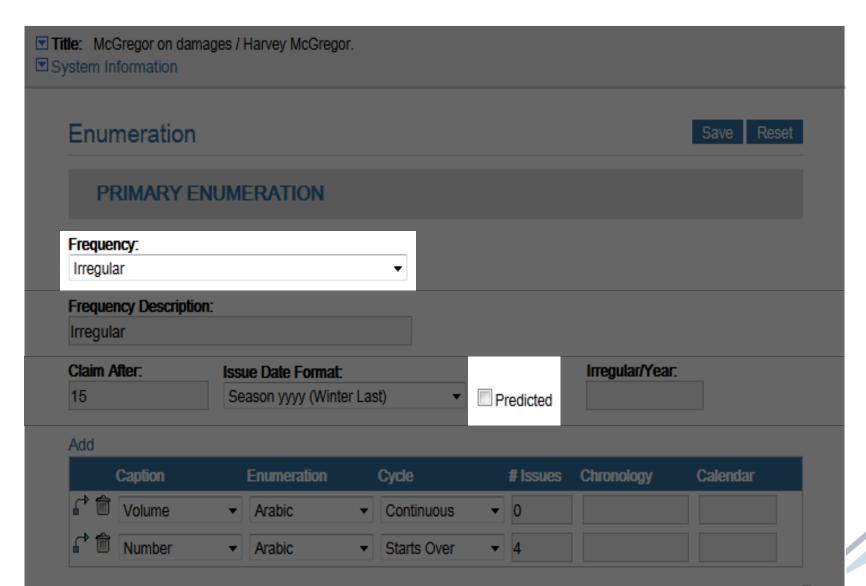

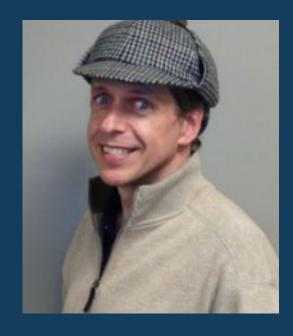

Daniel Fitz-Enz
Trainer III
daniel.fitzenz@sirsidynix.com

#### More Resources

Serials Training Guide

Serials Videos

Have questions or ideas? Contact:

eossupport@sirsidynix.com

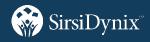

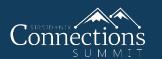

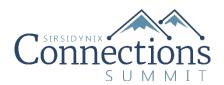

## Thank You!